Adobe Photoshop Portable is a program that is installed as a Portable EXE file. On a PC, this file can be run by double-clicking it, or by moving it to the desktop and running it from there. On a Mac or Linux computer, it is necessary to extract the files from the Adobe Photoshop Portable archive to have access to all of the file content, and to use the software. The Adobe software can be installed with a simple double-click, or you can extract the installation files and then run it from your desktop.

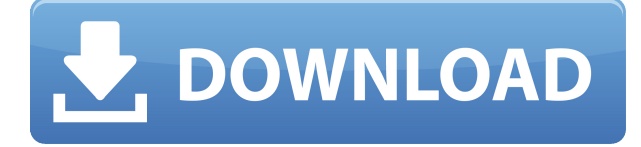

If you want to focus on your workflow, the design tools in Adobe Photoshop CC are still pretty terrific, and they remain full-featured. But for those that want an abundance of creative options in the most feature-rich and intuitive package available on the Mac desktop, Adobe Creative Cloud is hard to beat. From color to depth, there is no shortage of things you can do to improve the quality of your images. The Tablet Covers app, as well as the basic Smart Object editing tools. Now with version 18.3, Adobe Photoshop now has hands-free tablet mode, which lets you position the canvas directly on the scanner glass of the iPad Pro. Not only does this add an extra level of support for Apple's latest device, but also for the second-generation Apple Pencil. If you have an older iPad, then you'll have to update your app manually. Now with hands-free tablet mode, you can position the canvas directly on the scanner glass of the iPad Pro. Not only does this add an extra level of support for Apple's latest device, but also for the second-generation Apple Pencil. If you have an older iPad, then you'll have to update your app manually. Adobe Photoshop is already one of the most sophisticated and well-rounded graphics programs on the market. It has the ability to create composites and edit every pixel of the image. But along with that, Photoshop has always had the ability to integrate with other programs, so bringing your artwork into Photoshop is relatively easy. In this release, the new Photoshop Elements app on Adobe Creative Cloud provides a well-rounded, feature-rich version of the software, with a familiar user interface for people who want to use only the basics of the program.

## **Adobe Photoshop 2020 (version 21) Download Hacked CRACK PC/Windows X64 {{ latest updaTe }} 2023**

Photoshop gives you complete creative control and seamless access to an extensive collection of creative tools. Whether you're a professional or an enthusiast, Photoshop is built on the same powerful technology that powers Adobe's other products, including the complete Adobe Creative Cloud. Now, photographers have faster, free access to new features, powerful AI-driven tools, and

the expert feedback, training, and support of Adobe experts. And it's easy to stay up to date and get the latest features. With Photoshop you can transform your creativity in the most sophisticated way possible. Adobe Photoshop CC is dedicated to working with creative professionals in the development, capture, and publishing of the digital imagery of the future. Software for professionals. With the new Photomerge feature, your original images are automatically stitched together and perfect overlays can be applied to create a stunning collage. Add finishing touches with perfecting, masked corrections, and layer adjustments. Photomerge works with layers and their adjustments. Adobe Photoshop CC 2017 is the fastest photo editing software, with the new Adobe Camera Raw technology. With the new two-pass gradients engine, you can create gradient overlays and blend them seamlessly with photo or layer adjustments. Rich pen tools, Live Adjust, Realistic Bridge and Correct Perspective with Planar Warp. Other features include sharpening, lens corrections, stroke, contouring, perspective, and bitmap. e3d0a04c9c

## **Adobe Photoshop 2020 (version 21)Full Product Key x32/64 2022**

If you want to get rid of the unwanted objects of your photo, then you can use the Background selection tool. Just drag the tool to set the area of your photo that you don't want. Then, just invert the selection by pressing the 'I' key and you get rid of the unwanted elements of your photo. To create a new layer, press the 'N' key, and you will get a new layer. To merge the photos on the layers, use the 'Ctrl/Cmd +K' key. You can change the layering order by the Rub, Burn, and Dodge FX effects. It is a powerful tool. This features makes shifting your image away from its central location, using the Warp tool. You can adjust it with using the different options. The Reverse or the Kiss the Bottom options makes your photo crops up. Try the Fuzzy option to get more visual results. It makes your photo cool and spacious. Most of the people use this tool to rotate their photos. It can rotate and resize your photo in 90 clockwise or anti-clockwise ways. The action can be done in clockwise or anti-clockwise way. You can even flip upside down your image and image's frames. You can also resize and edit the photo's frame to okay the design to rotate the photo. Photoshop is a world-renowned graphics editor and design tool. From pre-press work to finished images, Photoshop has helped millions of professionals create and collaborate in creative ways. It brings together the best of vector and raster graphics, design, and retouching on a single platform. The latest version of Adobe Photoshop CC is the only one that has some of the features and tools from the more specialized suites, such as Photoshop lightroom and Photoshop fix. It also has a lot of the features from the late-1990s era of Photoshop, including brush support and layers. Particularly impressive is the ability to alter the image after a selection is made -- you can continue to tweak within that area.

download free photoshop cs6 full version download adobe photoshop cs6 full version for windows 10 64 bit download adobe photoshop cs6 full version softonic download adobe photoshop cs6 full version free for pc download adobe photoshop cs6 full version for windows 7 where to download photoshop cs6 full version for free download photoshop cs6 free full version for windows 7 adobe photoshop cs6 full version download for windows 7 download gratis adobe photoshop cs6 full version free download software photoshop cs6 full version

Many of our readers told us that they were not sure where to start with Photoshop, especially if they were used to a feature-based interface like Lightroom. That's why, we are giving you a 100% reference guide, including a step-by-step segmentation for the beginner, to master the Photoshop features. So, your challenge is to get to the very end of the book, and you will have functional knowledge of the most important features of Photoshop to tackle your projects. We will guide you every step of the way. We are trying to keep our answers to simple questions but detailed enough to help you master the concepts in the fastest possible manner. It will be a lot to endure and learn in a short time, but the effort will be worthwhile for you. World-renowned for its extraordinarily highquality, low-cost tools for feature and character animation, Adobe Character Animator now supports Retina 4K monitors, supporting higher resolution and providing sharper detail and greater onscreen clarity. Adobe XD now enables 3D designers to quickly create custom 3D meshes, and has expanded support for the suite of 3D creation tools in Adobe Ideas, and for the Blender® free open-source 3D modeling platform, together with automatic import from OBJ, FBX, and OBJ; import data from Fusion. In addition, the Adobe Web Hero tool has been upgraded with support for Google Sites and GitHub projects. The new Surface Dial+ input device in Adobe Photoshop and Adobe Lightroom

enables users to control the most common tools within creative applications in one gesture. Directly opposite the shutter button of the Surface Dial+ device is a programmable dial which can be programmed to perform a variety of tasks, such as activating a selection tool, patch tool, or navigation of a tool, or even acting as a creative eye-tracking device. Users can configure the Surface Dial+ device to control the behavior of the most important tools or even trigger one of the various creative actions with a simple press of the stylus on the fingerprint scanner.

If you're still stuck at some point of advanced editing, **Adobe Photoshop Elements 9: Advanced Techniques** can certainly help you achieve your goals. It covers topics that include advanced monochrome techniques, working with layers, creating your own custom brushes, and retouching for print. It also includes 15 chapters and more than 1,000 images that you can refer to as and when required. Today, we're adding a new training kit called **Photoshop CS6: Digital Painting Techniques** that's only available as part of the Creative Cloud. It's an advanced tool that can be used to paint and retouch photographs, create a 3D effect, and more. It's a complete starter kit for those who're interested in the art of photography. With the release of Adobe Photoshop Illustrator 2019 and the retirement of the legacy 3D API this year, this year's release also represents a big switch to these newer native GPU APIs supported by macOS and the devices they run on. It's up to you to set your preferences in Edit > Preferences, and follow your own web analytics, TV ad sales, etc., but I would guess that you are probably already editing in the highest quality level (very high), which requires the newer APIs too. Depending on your level of expertise, I would expect the first slight changes to Photoshop's UI to happen on the next version right after the macOS Mojave era only a few weeks later. That level of release cadence should not be considered a major update between Photoshop major versions.

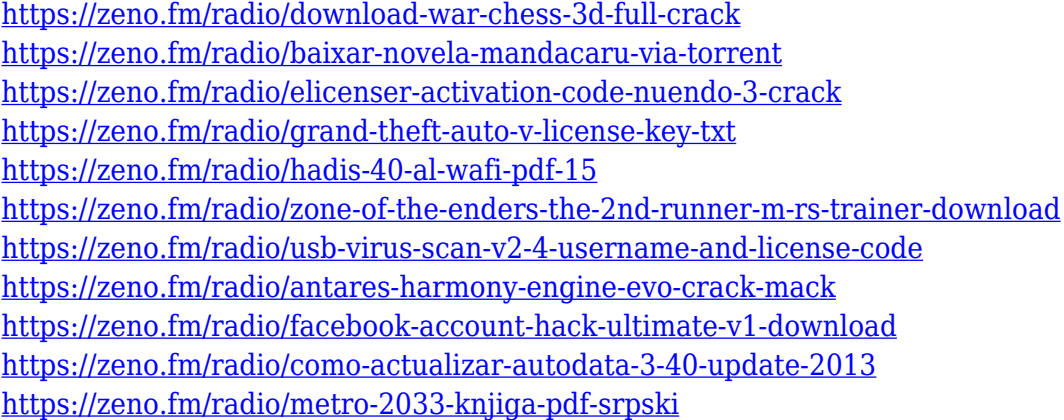

Other Photoshop tools such as "Curve Type", "Curve Shape", "Curves" and "Blend If" are the highlight for any designer working with Photoshop. These tools should be known to designers, and enough experimentation should be done, so that the transformations that were done require no more effort. Adobe Photoshop has curves in pretty much everything – be it shapes, images, text or even 3D objects of any kind. The curves also take an important role in the backgrounds of any poster, website or illustration. The following image shows how to edit the curves. Some of the tools that are being used are the "Curvey Macros", "Curves for Perfecting ", "Curves for Design", "Curves for Hair" and "Curves for Skin". Curves are also a tool that crops images, level images, adds a lightening effect and rescales or resizes images with ease. This is one of those features that you rarely find. It is a great feature and is found in all of the Adobe products. The Preset manager enables photographers and graphic designers to use the same settings when applying different effects, so that they can

easily switch between one effect and another. This is perhaps the most underrated tool in Photoshop. This tool allows you to easily change the color of the pixels – whether it be by dragging or hovering on the pixels directly. It can be used to make subtle adjustments for an image, or it can be used to try out various color combinations to see which ones are best suited for your specific design. Click here to read our article about Photoshop's hue/saturation picker!

[http://www.healistico.com/wp-content/uploads/2023/01/Download\\_free\\_Adobe\\_Photoshop\\_2020\\_versi](http://www.healistico.com/wp-content/uploads/2023/01/Download_free_Adobe_Photoshop_2020_version_21_Free_Registrat.pdf) [on\\_21\\_Free\\_Registrat.pdf](http://www.healistico.com/wp-content/uploads/2023/01/Download_free_Adobe_Photoshop_2020_version_21_Free_Registrat.pdf) [https://laponctualite.com/download-free-photoshop-2022-version-23-0-activation-keygen-full-version-f](https://laponctualite.com/download-free-photoshop-2022-version-23-0-activation-keygen-full-version-for-windows-2023/) [or-windows-2023/](https://laponctualite.com/download-free-photoshop-2022-version-23-0-activation-keygen-full-version-for-windows-2023/) <https://sttropezrestaurant.com/wp-content/uploads/2023/01/nilchan.pdf> [https://propertyhunters.mu/wp-content/uploads/2023/01/Photoshop-Cs6-64-Bit-Windows-Download-](https://propertyhunters.mu/wp-content/uploads/2023/01/Photoshop-Cs6-64-Bit-Windows-Download-WORK.pdf)[WORK.pdf](https://propertyhunters.mu/wp-content/uploads/2023/01/Photoshop-Cs6-64-Bit-Windows-Download-WORK.pdf) <https://www.corsisj2000.it/wp-content/uploads/2023/01/olwjavo.pdf> [http://dealstoheal.com/wp-content/uploads/2023/01/Download\\_Photoshop\\_2021\\_Version\\_UPDATED.p](http://dealstoheal.com/wp-content/uploads/2023/01/Download_Photoshop_2021_Version_UPDATED.pdf) [df](http://dealstoheal.com/wp-content/uploads/2023/01/Download_Photoshop_2021_Version_UPDATED.pdf) <https://jgbrospaint.com/2023/01/01/photoshop-2022-license-code/> [https://sprachennetz.org/advert/adobe-photoshop-2022-version-23-2-licence-key-pc-windows-x64-202](https://sprachennetz.org/advert/adobe-photoshop-2022-version-23-2-licence-key-pc-windows-x64-2022/) [2/](https://sprachennetz.org/advert/adobe-photoshop-2022-version-23-2-licence-key-pc-windows-x64-2022/) <http://slovenija-lepa.si/wp-content/uploads/2023/01/qynfil.pdf> [https://thirdperspectivecapital.com/wp-content/uploads/2023/01/How-Do-I-Download-Photoshop-Cs-B](https://thirdperspectivecapital.com/wp-content/uploads/2023/01/How-Do-I-Download-Photoshop-Cs-BEST.pdf) [EST.pdf](https://thirdperspectivecapital.com/wp-content/uploads/2023/01/How-Do-I-Download-Photoshop-Cs-BEST.pdf) [http://peninsular-host.com/autosmotos.es/advert/adobe-photoshop-2021-version-22-3-1-product-key-x](http://peninsular-host.com/autosmotos.es/advert/adobe-photoshop-2021-version-22-3-1-product-key-x64-final-version-2022/) [64-final-version-2022/](http://peninsular-host.com/autosmotos.es/advert/adobe-photoshop-2021-version-22-3-1-product-key-x64-final-version-2022/) [http://www.bigislandltr.com/wp-content/uploads/2023/01/Adobe-Photoshop-Cs3-Master-Collection-Fr](http://www.bigislandltr.com/wp-content/uploads/2023/01/Adobe-Photoshop-Cs3-Master-Collection-Free-Download-HOT.pdf) [ee-Download-HOT.pdf](http://www.bigislandltr.com/wp-content/uploads/2023/01/Adobe-Photoshop-Cs3-Master-Collection-Free-Download-HOT.pdf) [http://risingsunholistic.com/wp-content/uploads/2023/01/Adobe-Photoshop-Download-free-CRACK-20](http://risingsunholistic.com/wp-content/uploads/2023/01/Adobe-Photoshop-Download-free-CRACK-2023.pdf) [23.pdf](http://risingsunholistic.com/wp-content/uploads/2023/01/Adobe-Photoshop-Download-free-CRACK-2023.pdf) <https://spiruproject.site/wp-content/uploads/2023/01/imoamle.pdf> http://earthoceanandairtravel.com/wp-content/uploads/2023/01/Tamil\_Fonts\_For\_Adobe\_Photoshop [Cs3\\_Free\\_Download\\_WORK.pdf](http://earthoceanandairtravel.com/wp-content/uploads/2023/01/Tamil_Fonts_For_Adobe_Photoshop_Cs3_Free_Download_WORK.pdf) [https://plantpurehealthandweightloss.com/photoshop-2021-version-22-0-0-with-keygen-for-mac-and](https://plantpurehealthandweightloss.com/photoshop-2021-version-22-0-0-with-keygen-for-mac-and-windows-64-bits-2023/)[windows-64-bits-2023/](https://plantpurehealthandweightloss.com/photoshop-2021-version-22-0-0-with-keygen-for-mac-and-windows-64-bits-2023/) <https://iippltd.com/wp-content/uploads/2023/01/Can-You-Download-Photoshop-On-A-Pc-Free.pdf> <https://teenmemorywall.com/wp-content/uploads/2023/01/rowyale.pdf> <https://ramchandars.com/wp-content/uploads/2023/01/deahdre.pdf> <http://jwbotanicals.com/download-adobe-photoshop-cs2-gratis-full-version-verified/> [https://travestismadrid.top/free-sky-overlays-for-photoshop-download-\\_\\_top\\_\\_/](https://travestismadrid.top/free-sky-overlays-for-photoshop-download-__top__/) [https://www.riobrasilword.com/2023/01/01/adobe-photoshop-cc-2015-version-17-crack-for-windows-](https://www.riobrasilword.com/2023/01/01/adobe-photoshop-cc-2015-version-17-crack-for-windows-2023/)[2023/](https://www.riobrasilword.com/2023/01/01/adobe-photoshop-cc-2015-version-17-crack-for-windows-2023/) <http://doctordefender.com/download-standard-photoshop-brushes-best/> [https://contabeissemsegredos.com/wp-content/uploads/2023/01/Download-Adobe-Photoshop-Free-Do](https://contabeissemsegredos.com/wp-content/uploads/2023/01/Download-Adobe-Photoshop-Free-Download-TOP.pdf) [wnload-TOP.pdf](https://contabeissemsegredos.com/wp-content/uploads/2023/01/Download-Adobe-Photoshop-Free-Download-TOP.pdf) [https://ayusya.in/wp-content/uploads/Photoshop\\_2021\\_Version\\_222\\_\\_Keygen\\_Full\\_Version\\_With\\_Regi](https://ayusya.in/wp-content/uploads/Photoshop_2021_Version_222__Keygen_Full_Version_With_Registr.pdf) [str.pdf](https://ayusya.in/wp-content/uploads/Photoshop_2021_Version_222__Keygen_Full_Version_With_Registr.pdf) [https://cambodiaonlinemarket.com/adobe-photoshop-cc-2015-with-full-keygen-with-license-code-x64-](https://cambodiaonlinemarket.com/adobe-photoshop-cc-2015-with-full-keygen-with-license-code-x64-2022/) [2022/](https://cambodiaonlinemarket.com/adobe-photoshop-cc-2015-with-full-keygen-with-license-code-x64-2022/) [https://208whoisgreat.com/wp-content/uploads/2023/01/Photoshop-2021-Keygen-For-LifeTime-64-Bit](https://208whoisgreat.com/wp-content/uploads/2023/01/Photoshop-2021-Keygen-For-LifeTime-64-Bits-2023.pdf) [s-2023.pdf](https://208whoisgreat.com/wp-content/uploads/2023/01/Photoshop-2021-Keygen-For-LifeTime-64-Bits-2023.pdf)

<https://www.theassignmentbook.org/wp-content/uploads/2023/01/farjai.pdf> <http://aqaratalpha.com/?p=70864> <https://artstribune.com/wp-content/uploads/2023/01/staana.pdf> <https://maltymart.com/advert/photoshop-images-download-layers-updated/> [https://gsb-consulting-ltd.com/wp-content/uploads/2023/01/Download-Photoshop-2020-version-21-Ful](https://gsb-consulting-ltd.com/wp-content/uploads/2023/01/Download-Photoshop-2020-version-21-Full-Product-Key-Free-Registration-Code-updAte-2022.pdf) [l-Product-Key-Free-Registration-Code-updAte-2022.pdf](https://gsb-consulting-ltd.com/wp-content/uploads/2023/01/Download-Photoshop-2020-version-21-Full-Product-Key-Free-Registration-Code-updAte-2022.pdf) [http://freecreditcodes.com/adobe-photoshop-2021-version-22-5-download-free-keygen-full-version-act](http://freecreditcodes.com/adobe-photoshop-2021-version-22-5-download-free-keygen-full-version-activation-code-3264bit-latest-update-2023/?p=11072) [ivation-code-3264bit-latest-update-2023/?p=11072](http://freecreditcodes.com/adobe-photoshop-2021-version-22-5-download-free-keygen-full-version-activation-code-3264bit-latest-update-2023/?p=11072) [https://travestisbarcelona.top/wp-content/uploads/2023/01/Photoshop-Cs2-Keygen-Download-HOT.pd](https://travestisbarcelona.top/wp-content/uploads/2023/01/Photoshop-Cs2-Keygen-Download-HOT.pdf) [f](https://travestisbarcelona.top/wp-content/uploads/2023/01/Photoshop-Cs2-Keygen-Download-HOT.pdf) <https://www.wangfuchao.com/wp-content/uploads/2023/01/chrlim.pdf> <https://www.webcard.irish/adobe-photoshop-new-latest-version-free-download-top/> <https://groottravel.com/wp-content/uploads/2023/01/thropato.pdf> <https://turn-key.consulting/2023/01/01/photoshop-cs-6-0-download-link/> [https://toserba-muslim.com/wp-content/uploads/2023/01/Adobe-Photoshop-2022-Version-2311-Downl](https://toserba-muslim.com/wp-content/uploads/2023/01/Adobe-Photoshop-2022-Version-2311-Download-free-Torrent-Activation-Code-X64-Latest-2023.pdf) [oad-free-Torrent-Activation-Code-X64-Latest-2023.pdf](https://toserba-muslim.com/wp-content/uploads/2023/01/Adobe-Photoshop-2022-Version-2311-Download-free-Torrent-Activation-Code-X64-Latest-2023.pdf) <https://www.mjeeb.com/wp-content/uploads/2023/01/deandav.pdf>

When you create a new document in Photoshop, it creates a new canvas. You can use the settings tab of the workspace window to set the tools, brushes, colors, layer properties, and other resources in a document. The Photoshop color picker is a powerful tool that allows you to change the colors in an image or white balance of a photo. Often users want to create a new project in the working with white balance to get the right color tones. It can be modified and calibrated to adapt to your image. You can use the Eyedropper tool or the click on the object to change the color. Photoshop also helps in correcting bias, overexposure or underexposure, color range, brightness, contrast, exposure, and temperature. The Photoshop CS5 version included these features: Scale, transform, rotate, shift, and distort layers along with understanding the difference between transparent and not transparent. The CS5 version is used in the Adobe Creative Suite. Some of these features are also available in the new version of Adobe Photoshop CC 2018. The newest version of Photoshop integrates tools, controls, and commands by providing quicker data access to working with smart objects. This feature is faster than the previous version. It also allows users to build project workflows with linked objects using the smart object approach. The iPad version of Photoshop Elements updates the look of its interface to support the new on-screen keyboard. The app also brings improved features for importing, editing, and saving back to your PC. The software is available on the App Store.